T22011\_S1011\_Attachment E Strategic Biodiversity Value .aprx / Strategic Biodiversity Value

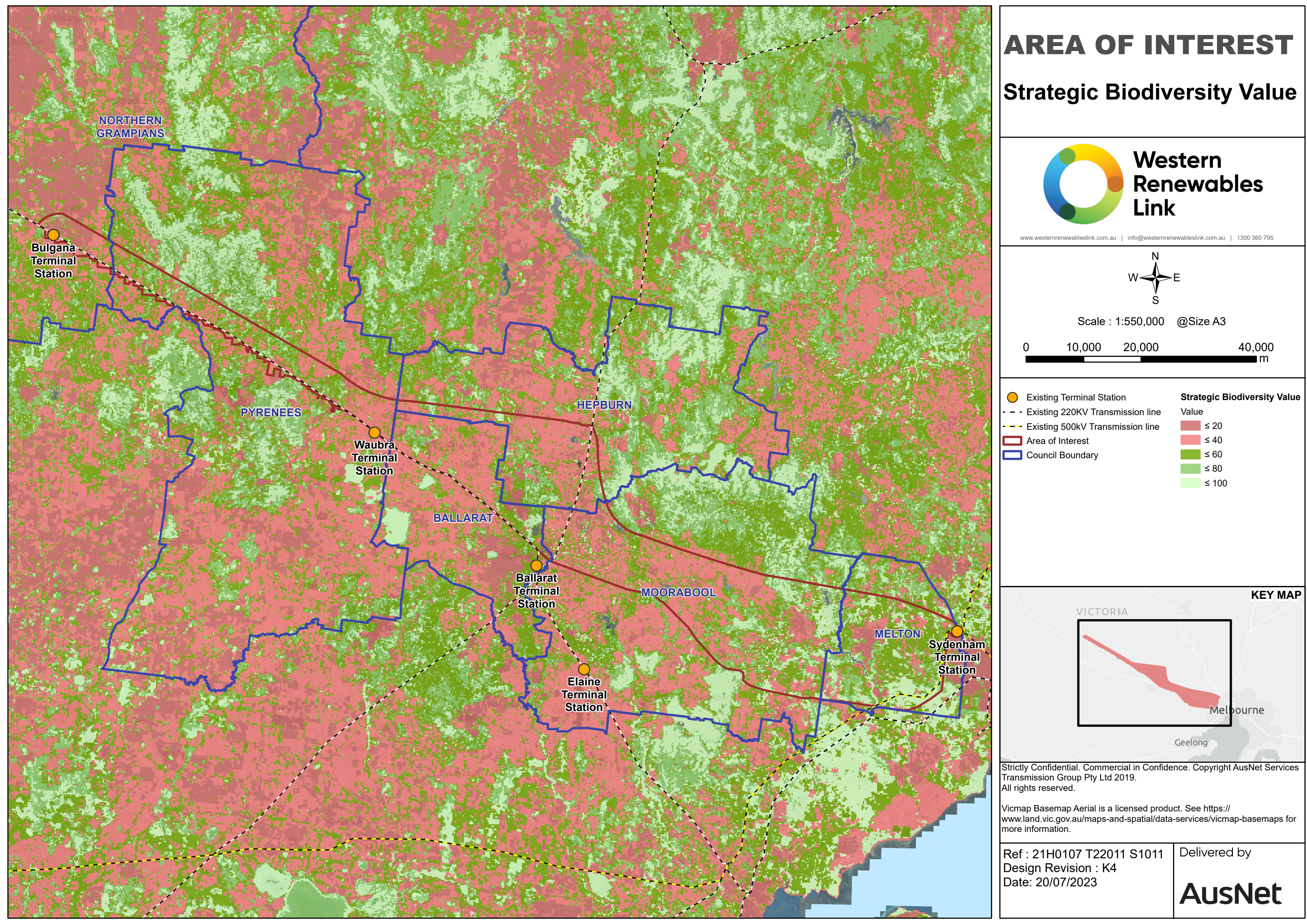

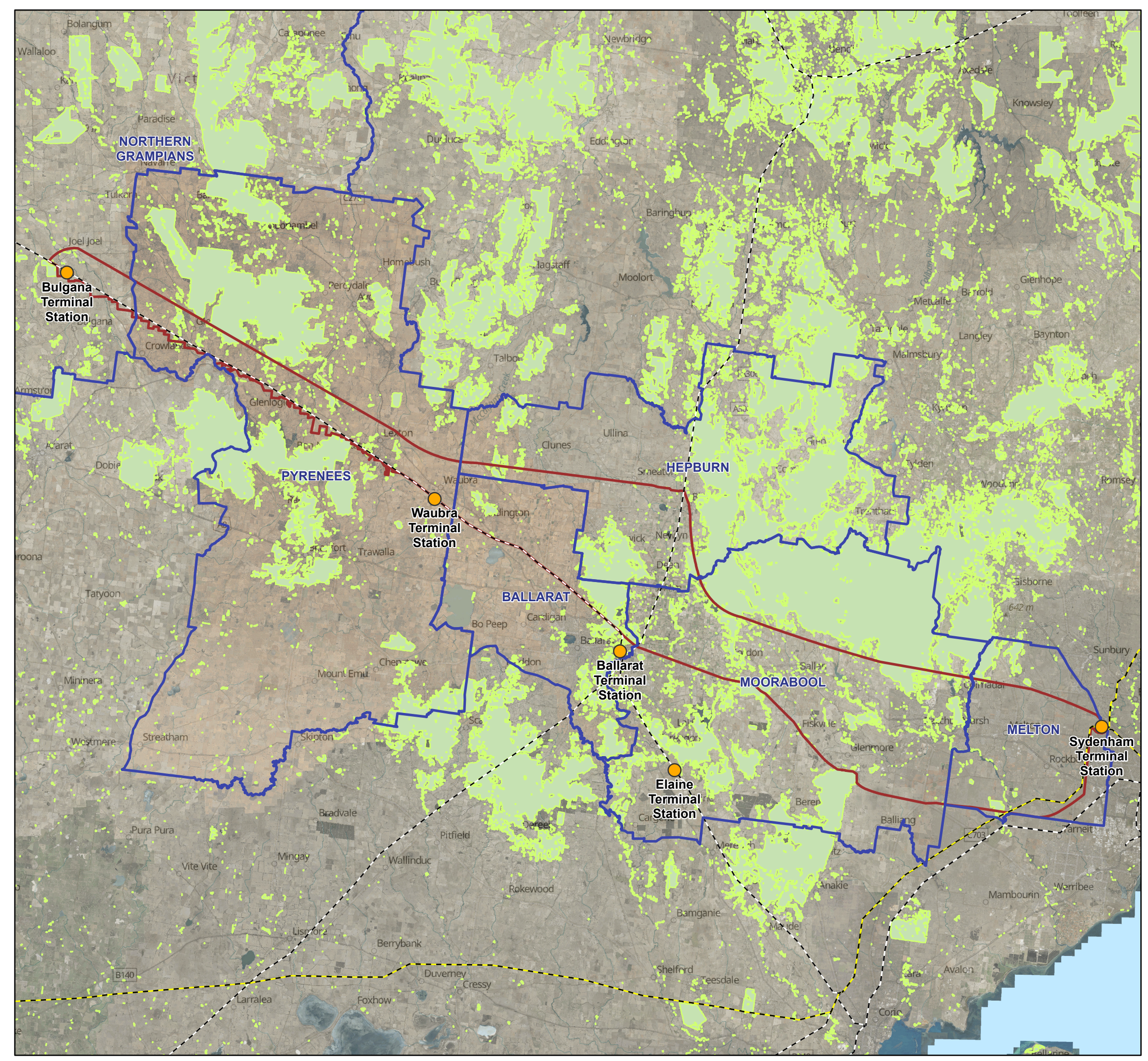

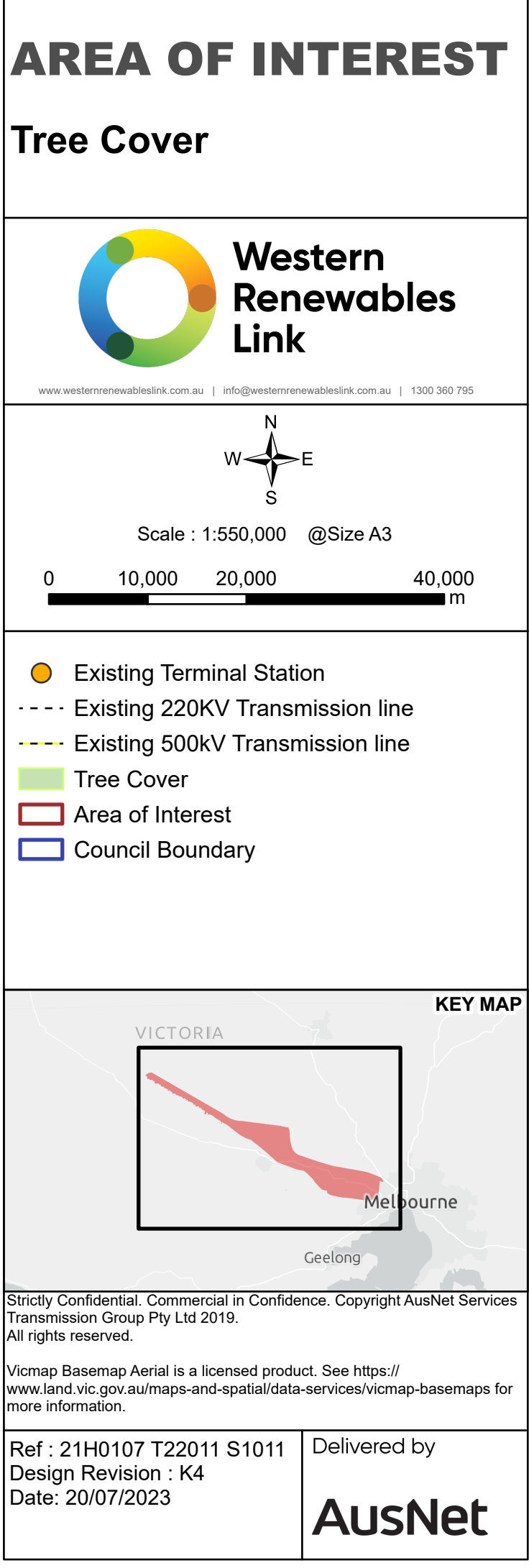